УДК 378.147

## И. И. Луханин Гомельский филиал Международного университета «МИТСО» (Беларусь)

## **WEB-ОФИСНАЯ ТЕХНОЛОГИЯ СОЗДАНИЯ** ИНТЕРАКТИВНЫХ ЭЛЕКТРОННЫХ УМК

Представлена Web-офисная технология, дающая возможность при минимальных трудозатратах и ИТ-навыках создавать оптимально структурированный мультимедийный информационный продукт с прозрачной системой навигации, который отвечает основным методическим рекомендациям для разработчиков ЭУМК.

Web – office technology of creation of the interactive electronic educational methodical complex

Submitted by Web-office technology allows with minimal management maintenanceand IT skills to create a well-structured multimedia information product with clear navigation system, which meets the basic guidelines for educational and methodical complex developers.

Концепция развития образования в Республике Беларусь определяет в качестве одного из основных направлений совершенствования учебного процесса широкое использование интенсивных методов обучения, основанных на внедрении современных информационных и инновационных технологий. Это порождает проблему поиска новых форм организации учебного процесса, среди которых важное место занимает создание электронных учебно-методических комплексов (ЭУМК), позволяющих использовать компьютерные мультимедийные технологии для повышения эффективности как самого процесса обучения, так и контроля полученных знаний [1].

Под электронным УМК понимается тематически завершенный, детально структурированный автором учебный материал, который через интернет или на DVD и CD поставляется обучаемому. Электронный УМК, с точки зрения методиста (педагогического дизайнера), должен содержать весь необходимый для самостоятельного обучения материал, в том числе блок практических и тестовых заданий для контроля полученных знаний по заданной теме. Кроме того, в отличие от печатного учебника, электронный курс должен разрабатываться таким образом, чтобы он смог обеспечить:

более детальную структуризацию содержания курса;

интерактивность (в том числе удобство навигации) и возможность изменения представления материала в зависимости от действий обучаемого, а также возможность изменения траектории обучения;

• гипертекстовую структуру теоретического материала в понятийной части курса (ссылки на определения), а также в логической структуре изложения (последовательность, взаимосвязь частей);

• использование мощных иллюстративных материалов - разнообразных рисунков и картинок, анимации и других мультимедиа-приложений;

• использование различных практических и контрольных мероприятий для закрепления знаний, самоконтроля, контроля и оценки полученных знаний, встроенных в электронный учебник (тесты, упражнения, творческие, индивидуальные и групповые задания и др.);

• наличие системы ссылок (гиперссылок) на различные электронные текстовые и графические образовательные материалы.

В настоящее время существуют «Методические рекомендации», подготовленные в помощь разработчикам, создающим электронные учебнометодические комплексы по дисциплинам, входящим в учебные планы подготовки специалистов с высшим образованием в Республике Беларусь. Они базируются на требованиях Положения об электронном учебно-методическом комплексе по дисциплине для высших учебных заведений Республики Беларусь, утвержденном 29.12.2008 г. Первым заместителем Министра образования Республики Беларусь, и обобщают практический опыт подготовки ЭУМК в Белорусском государственном университете информатики и радиоэлектроники [2].

Важно отметить, что в документе отсутствуют положения, регламентирующие применение каких-либо технологий для создания ЭУМК. По большому счету таких технологий немного. Все их разнообразие прослеживается в 11-ти ЭУМК, выполненных в ведущих технических вузах по заказу Министерства образования РБ и представленных на сайте Белорусского национального образовательного интернет-портала [3].

Знакомство с этими информационными продуктами позволяет сделать следующие выводы:

1) все представленные ЭУМК, независимо от примененных технологий, функциональны и отвечают своему предназначению;

2) разработка ЭУМК при готовом контенте требует значительных трудозатрат IT-квалифицированных исполнителей и остается штучной;

3) как следствие видится крайне проблематичным возможность создания качественного ЭУМК преподавателем, далеким от 1Т-технологий, и ожидать изменения ситуации в ближайшее время не приходится.

Знакомство с информационными продуктами, заявленными как электронные УМК и широко представленными на образовательных порталах, убеждает в том, что их «электронность» чаще всего исчерпывается типом носителя. Как правило, студентам предлагается более или менее удачно скомпилированный документ в формате Word или PDF, а попытки придать продукту «технологичности» за счет средств Power Point приводят, скорее, к обратному результа-Ty.

Многолетняя практика показала, - что необходимость освоения нового ПО и излишний системный контроль сводят на нет благие намерения по информатизации учебного процесса и превращают последнюю в муку для преподавателя-гуманитария.

Исходя из вышесказанного, логичным видится развитие подхода, успешно применяемого в Гомельском филиале МИТСО в течение последних пяти лет [4]. Система информационно-методического обеспечения строится на Webофисной основе. При этом офисные технологии - это единственное, чем должен владеть создатель электронно-методического продукта, а вся остальная часть работы происходит на Web-сервере программно. Важно также и то, что преподаватель не привязан к месту и времени и огражден от контактов с системным администратором.

Оболочка для создания электронного УМК реализована по клиентсерверной технологии в виде 4-шагового мастера. На первом шаге авторсоставитель получает с сервера шаблон в виде связанных таблиц Access и должен путем несложных манипуляций сконструировать структуру будущего ЭУМК, следуя подробным рекомендациям.

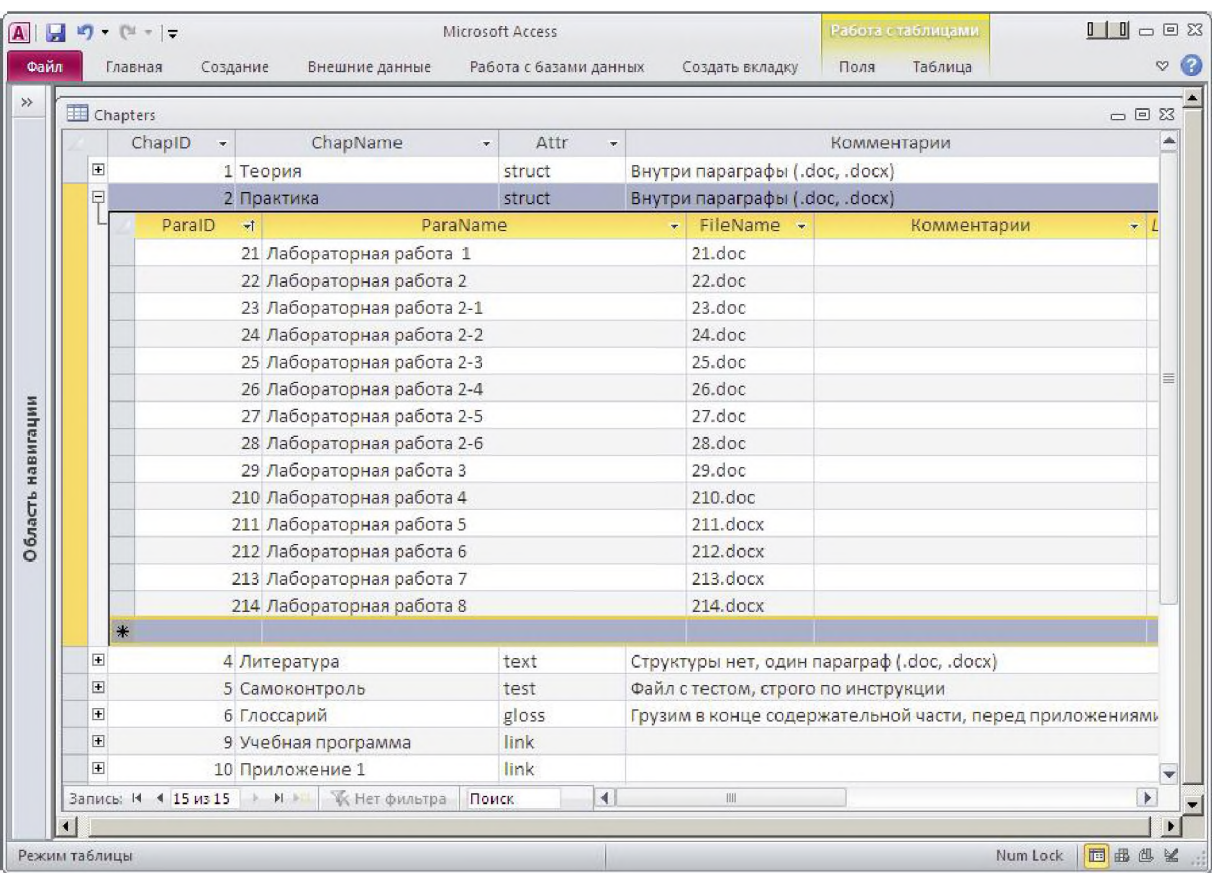

На втором шаге шаблон возвращается на сервер и происходит переход к третьему шагу, на котором загружаются файлы и заполняются данные титульного листа. На четвертом шаге автор получает zip-архив своего продукта. ЭУМК автономен и нуждается только в браузере с поддержкой JavaScript.

Основные характеристики ЭУМК:

• по аналогии с CMS Joomla достаточной принята двухуровневая структура - главы и параграфы;

• главы могут быть трех типов:

о структурированные (разбиты на параграфы);

о текстовые (введение, заключение, тест, глоссарий и т. п.);

о ссылочные (вспомогательные документы в форматах doc, docx, accdb, mdb, xls, xlsx, ppt, pptx, pdf, djvu);

• дизайн унифицирован и генерируется из набора тем;

• оптимальная система навигации;

• интерактивный тест генерируется программно из документа Word. Количество ответов и правильных из них неограниченно. **В** вопросах и ответах применима любая допустимая в Word графика;

• лингвистический анализ и поиск терминов глоссария в тексте происходит программно. Ссылки привязаны по месту к терминам глоссария. Термины могут содержать до 4-х словоформ.

Оболочка размещена в сети МИТСО и позволяет при минимальных трудозатратах и ИТ-навыках создавать оптимально структурированный мультимедийный информационный продукт с прозрачной системой навигации, который отвечает основным методическим рекомендациям для разработчиков ЭУМК.

## **Список основних источников**

1. Белорусский институт системного анализа и информационного обеспечения научно-технической сферы [Электронный ресурс]. - Режим доступа: [http://belisa.org.by.](http://belisa.org.by) - Дата доступа: 14.02.2015.

2. Министерство образование Республики Беларусь [Электронный ресурс]. -Режим доступа: [http://edu.gov.by/mam.aspx?gшd=5551&queryText=Пoлoжeниe](http://edu.gov.by/mam.aspx?g%d1%88d=5551&queryText=%d0%9fo%d0%bbo%d0%b6e%d0%bd%d0%b8e) об электронном учебно-методическом комплексе $\&$ area=1024. - Дата доступа: 14.02.2015.

3. Белорусский национальный образовательный Интернет-портал [Электронный ресурс]. - Режим доступа: [http://www.edu.by.](http://www.edu.by) - Дата доступа: 14.02.2015.

4. Луханин, И. И. Тестовая система на основе Web- и офисных технологий / И. И. Луханин // Веб-программирование и Интернет-технологии (WebConf09): сб. материалов междунар. науч.-практ. конф., Минск, 8-10 июня 2009 г. : в 2 ч. / Белорус. гос. ун-т. - Минск, 2009. - Ч. 1. - С. 59-60.